## <span id="page-0-0"></span>Liczby Fibonacciego

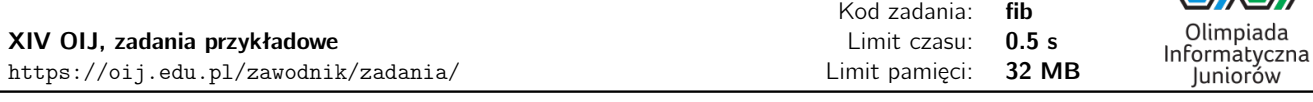

Ciąg liczb Fibonacciego zdefiniowany jest następująco:

 $F_0 = 1$  $F_1 = 1$ *F<sub>n</sub>* = *F*<sub>*n*−1</sub> + *F*<sub>*n*−2</sub> dla *n* ≥ 0

Innymi słowy: ciąg zaczyna się dwoma jedynkami, a każdy kolejny wyraz jest sumą dwóch poprzednich. Kilka pierwszych wyrazów ciągu to: 1, 1, 2, 3, 5, 8, 13, ....

Napisz program, który: wczyta ze standardowego wejścia jedną liczbę naturalną *N*, wyznaczy *N*-tą liczbę Fibonacciego i wypisze wynik na standardowe wyjście.

#### Wejście

W pierwszym (jedynym) wierszu wejścia znajduje się jedna liczba naturalna *N*, 0 ≤ *N* ≤ 80.

#### Wyjście

W pierwszym (jedynym) wierszu wyjścia powinna się znaleźć jedna liczba naturalna *F<sup>N</sup>* – *N*-ta liczba ciągu Fibonacciego.

### Przykłady

Wejście dla testu fib0:

Wyjście dla testu fib0:

# **Ocenianie**

4

Poniższa tabela opisuje dodatkowe warunki, które spełniają pewne grupy testów oraz liczbę punktów, którą można otrzymać za rozwiązanie jedynie testów spełniające te warunki.

5

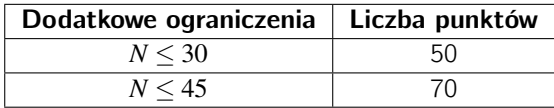